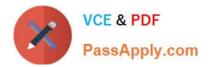

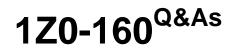

Oracle Database Cloud Service

# Pass Oracle 1Z0-160 Exam with 100% Guarantee

Free Download Real Questions & Answers **PDF** and **VCE** file from:

https://www.passapply.com/1z0-160.html

100% Passing Guarantee 100% Money Back Assurance

Following Questions and Answers are all new published by Oracle Official Exam Center

Instant Download After Purchase

100% Money Back Guarantee

- 😳 365 Days Free Update
- 800,000+ Satisfied Customers

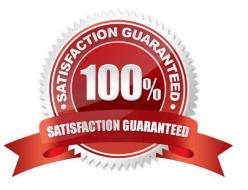

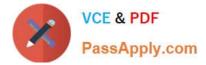

## **QUESTION 1**

Which statement is true about security rules for Database Deployments?

A. They are used only for configuring external server access to Database Deployments and do not impact how security lists communicate.

B. They define a specific communication path, which consists of a source, destination, and protocol-port combination over which communication is allowed.

C. They are used to map an external user to a database user to allow the user to communicate with and access the database.

D. They are used to encrypt communication between Database Deployments.

Correct Answer: B

Explanation: On the Access Rule you can define the following:

Source

Hosts from which traffic is allowed. Possible values are DB, PUBLIC-INTERNET, or a custom value in

the form of an IP address. Destination

Security list to which traffic is allowed. This will be DB, the ora\_db security list for the deployment. Ports

Port or range of ports for the rule.

References: https://docs.oracle.com/en/cloud/paas/database-dbaas-cloud/csdbi/service-console-accessrules-page.html

## **QUESTION 2**

You created a Database Deployment. This action also created a virtual machine and configured it for the Database Deployment. It also created two user accounts. One of the users is opc.

Which three functions can the opc user perform?

- A. dropping the database instance
- B. any operation that can be performed by a root user
- C. database tuning
- D. database backup and recovery by using the cloud tool
- E. administrative operations on the virtual machine
- F. operations any user with root access can perform

Correct Answer: DEF

Explanation:

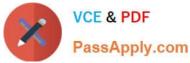

Opc is the system administrator account you use to connect to the compute node using SSH. This user

can use the sudo command to perform operations that require root-user access.

Connect as the user opc to perform operations that require root access to the compute node, such as

backing up or patching; this user can use the sudo command to gain root access to the compute node.

Incorrect Answers:

B: The root user is the root administrator for the system. You do not have direct access to this account. To perform operations that require root-user access, use the sudo command as the opc user.

References: https://docs.oracle.com/en/cloud/paas/database-dbaas-cloud/csdbi/linux-user-accountsrac.html

Using Oracle Database Cloud Service (February 2017), page 5-3

https://docs.oracle.com/en/cloud/paas/database-dbaas-cloud/csdbi/using-oracle-database-cloudservice.pdf

#### **QUESTION 3**

How do you access "none default ports" on a Database Deployment\\'s compute node?

A. Review a file called portlist.ini in your installation directory to acquire the list of "none default ports" that are assigned to your compute node.

B. File a service request with your Oracle Database Cloud Service support team to have the "none default ports" opened for use.

C. Create an SSH tunnel to the "none default port".

D. All communication to Oracle Database Cloud Service must be configured only by using the default ports that are assigned to your compute node during the installation of your Database Deployments.

Correct Answer: C

Explanation:

To enable access to a compute node port, you enable the appropriate security rule. When you enable one

of the predefined security rules, the given port on the compute node is opened to the public internet. To

enable access to a different port, or restrict access to a port, you must create a security rule.

Note: When a database deployment is created, the following Oracle Compute Cloud Service security rules

are created, but set to a disabled status.

1.

ora\_p2\_dbconsole, which controls access to port 1158, the port used by Enterprise Manager 11g Database Control.

2.

ora\_p2\_dbexpress, which controls access to port 5500, the port used by Enterprise Manager Database Express 12c.

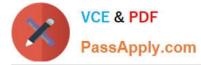

3.

ora\_p2\_dblistener, which controls access to the port used by SQL\*Net.

4.

ora\_p2\_http, which controls access to port 80, the port used for HTTP connections.

5.

ora\_p2\_httpssl, which controls access to port 443, the port used for HTTPS connections, including Oracle REST Data Services, Oracle Application Express, and Oracle DBaaS Monitor.

References: References: Using Oracle Database Cloud Service (February 2017), page 3-7

https://docs.oracle.com/en/cloud/paas/database-dbaas-cloud/csdbi/using-oracle-database-cloudservice.pdf

# **QUESTION 4**

Examine these commands:

1.

```
# dbaascli dbpatchm --run -prereq
```

2.

```
# dbpatchmdg -precheck_async patch_id
```

3.

\$ raccli apply patch -db -tag tag-name -prechecks

Which is true?

- A. Only 1 and 2 will execute successfully and check the prerequisites.
- B. All three commands will execute successfully and check the prerequisites.
- C. Only 1 and 3 will execute successfully and check the prerequisites.
- D. Only 2 and 3 will execute successfully and check the prerequisites.

Correct Answer: B

## **QUESTION 5**

The first step to connecting to Oracle Cloud is generating an SSH key pair.

To generate a key pair on a Unix or Linux machine, you would run the ssh-keygenutility.

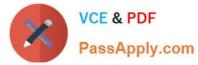

1.

2.

3.

What should be the number of bits in the key that must be created?

A. 1014 B. 2024 C. 2048 D. 1234 Correct Answer: C Explanation: To generate an SSH key pair on UNIX and UNIX-like platforms using the ssh-keygen utility: Navigate to your home directory: \$ cd \$HOME Run the ssh-keygen utility, providing as filename your choice of file name for the private key: \$ ssh-keygen -b 2048 -t rsa -f filename The ssh-keygen utility prompts you for a passphrase for the private key. Enter a passphrase for the private key, or press Enter to create a private key without a passphrase Etc. References: Using Oracle Database Cloud Service (February 2017), page 3-3

https://docs.oracle.com/en/cloud/paas/database-dbaas-cloud/csdbi/using-oracle-database-cloudservice.pdf

Latest 1Z0-160 Dumps

<u>1Z0-160 VCE Dumps</u>

1Z0-160 Exam Questions